## **Daemon**

A daemon is a process on a server that runs behind the scenes to perform a specific task. It has no user interface, and you do not interact directly with a daemon. Instead, you make requests through the Prinergy Evo Client software, which initiates communication with the appropriate daemons.

Each daemon plays a unique role as part of the Prinergy Evo system. A daemon has two reference names. For example, License Server daemon is the full name, and JLicenseD.exe is the corresponding executable name.

**Note:** Daemons are also commonly referred to as servers. In Prinergy Evo software, the term daemon is always used, to avoid confusion between server software and server hardware.

## Daemon descriptions

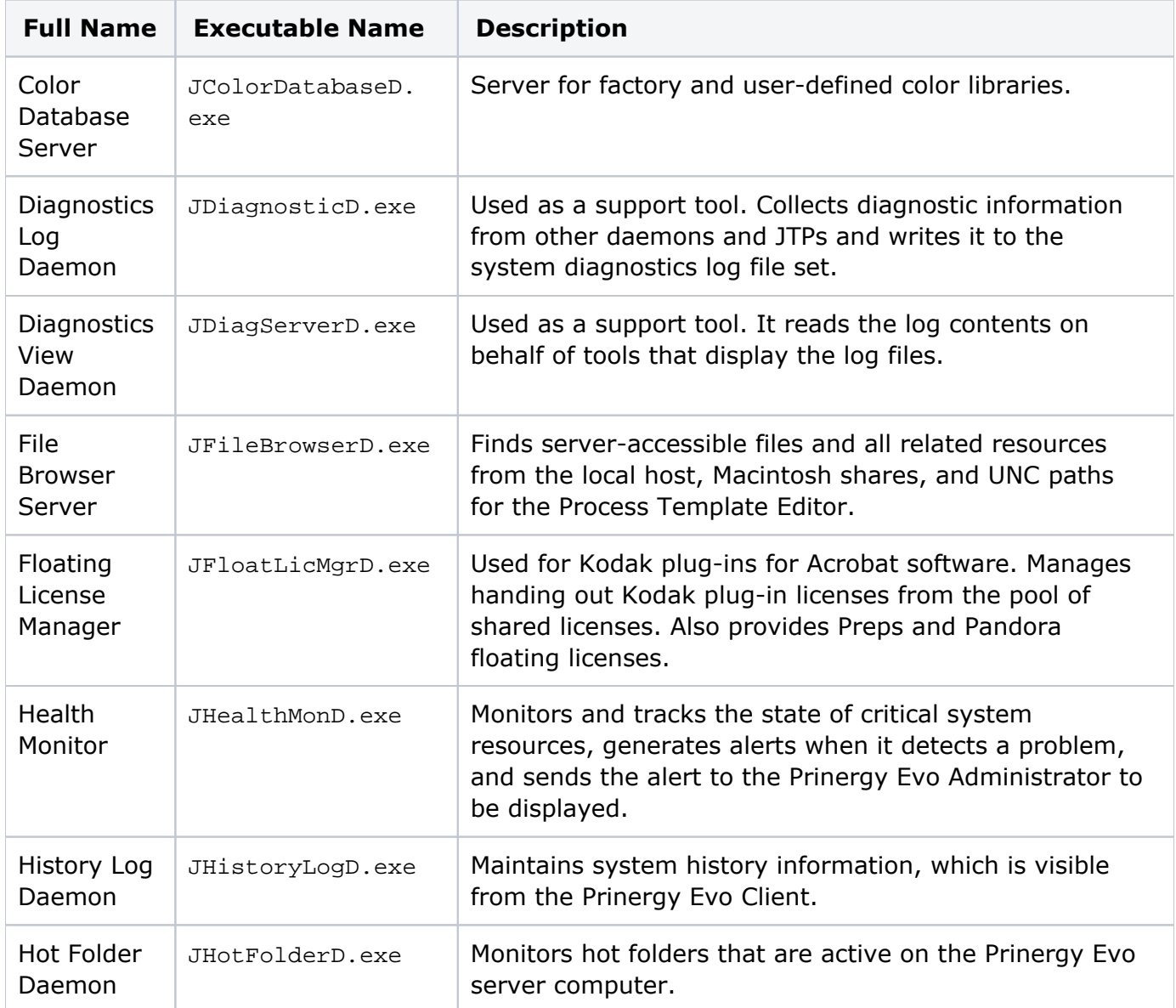

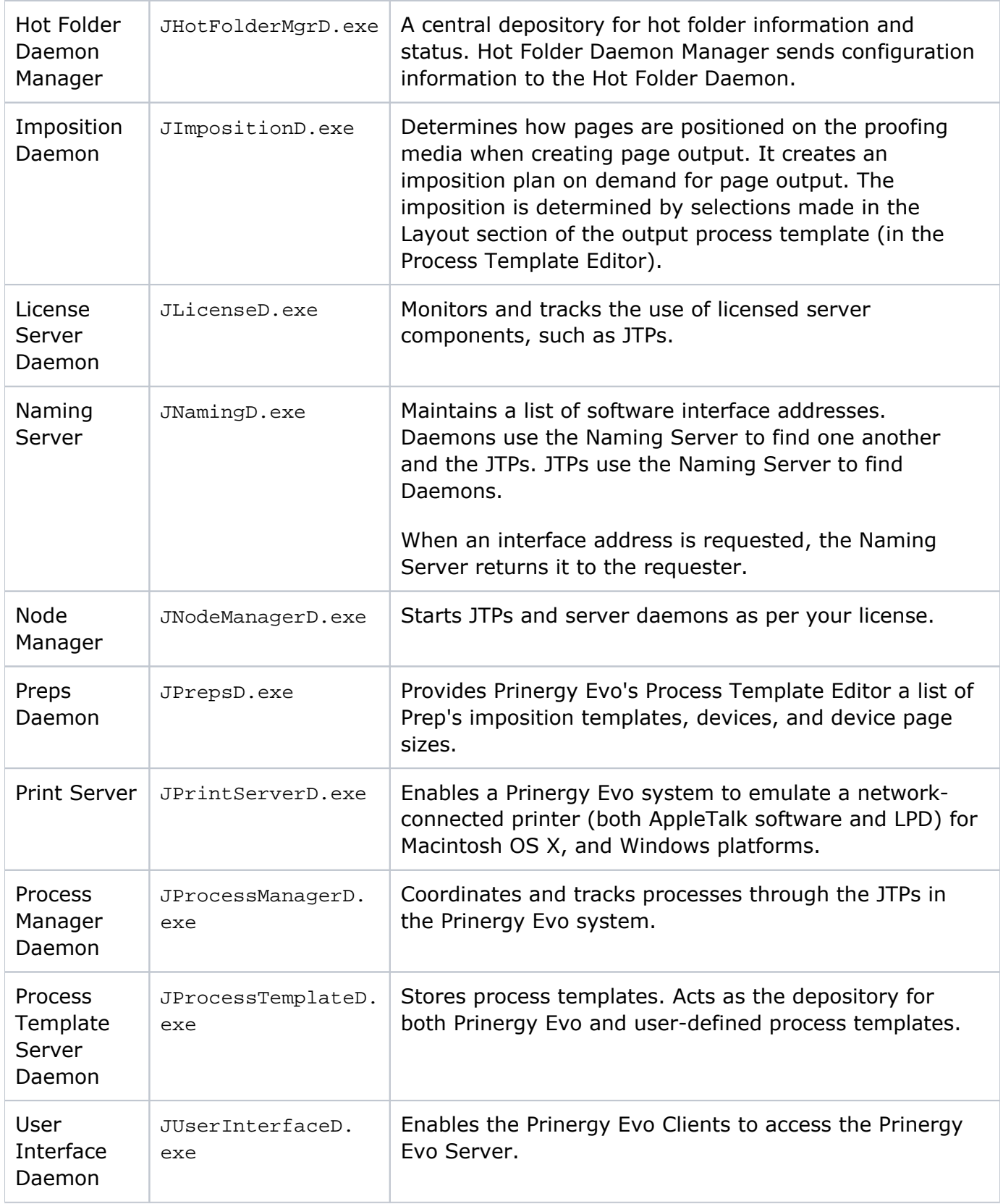